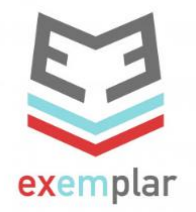

## **Młodzi liderzy integracji migrantów [EXEMPLAR].**

## **IO1 - Liderzy integracji Program nauczania**

## **Plan lekcji**

## **Moduł 8: Informatyka i media społecznościowe**

**Jednostka 2: Przewodnik EXEMPLAR po Internecie. Historia mediów społecznościowych, spacery i fałszywe wiadomości.** 

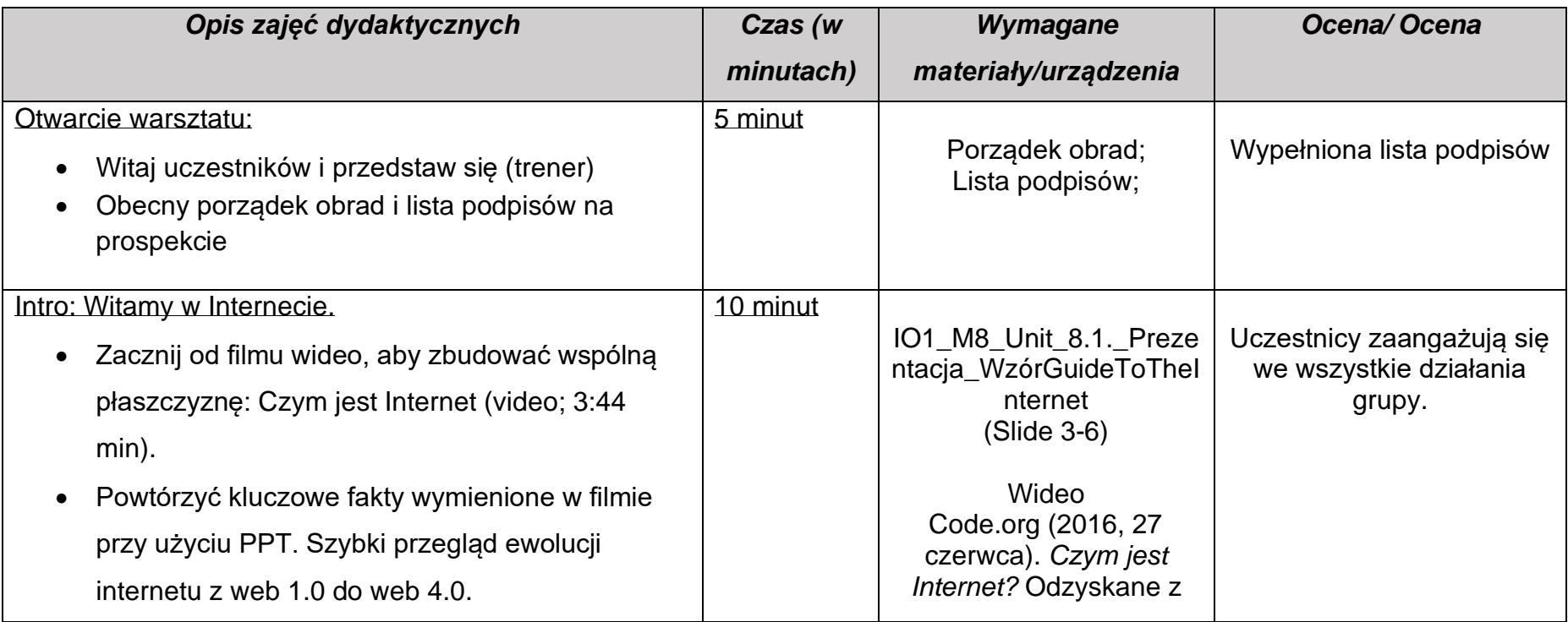

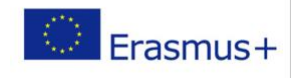

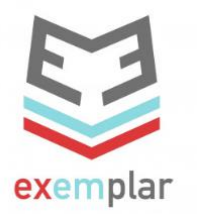

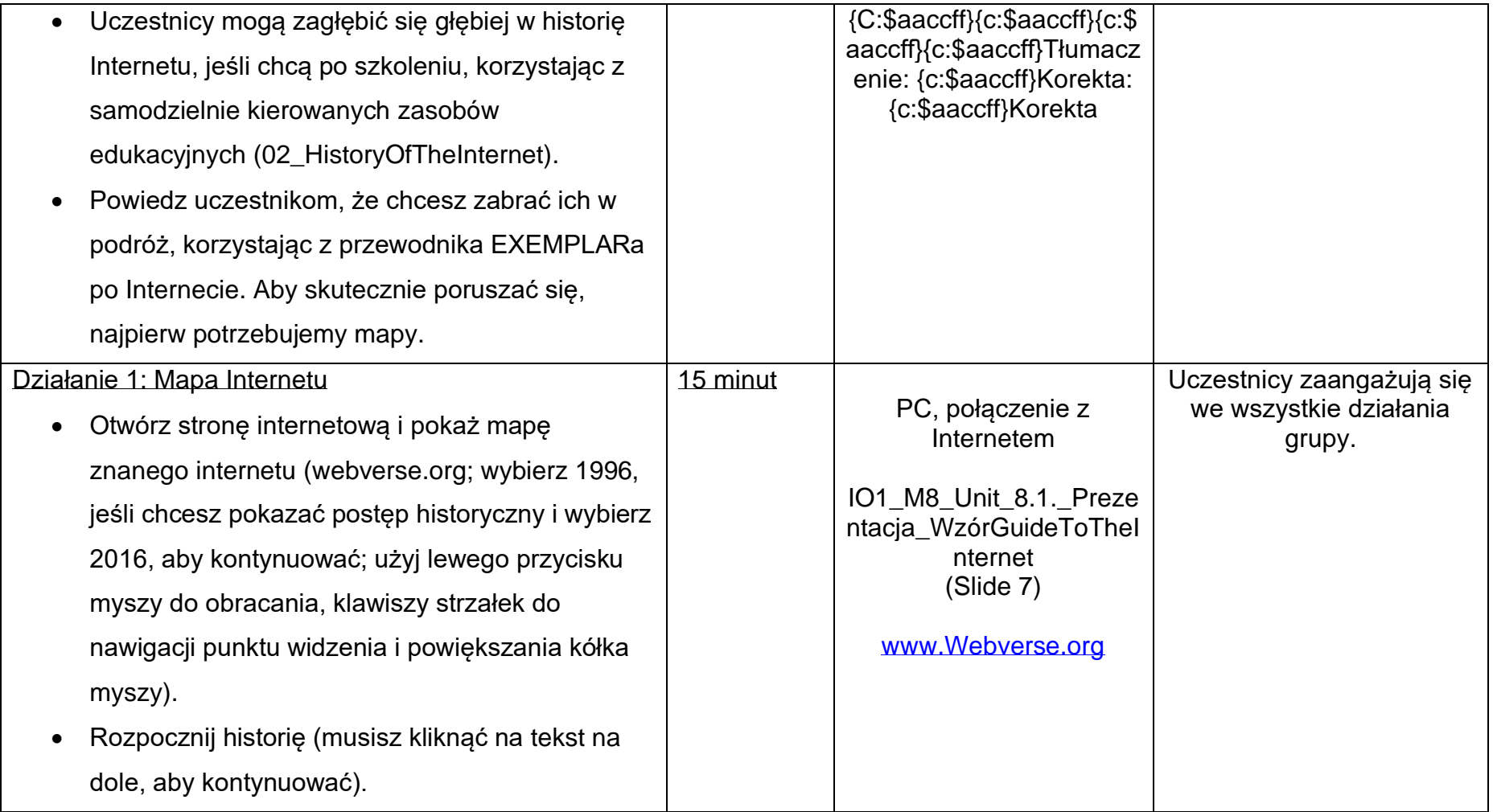

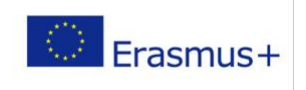

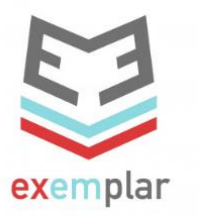

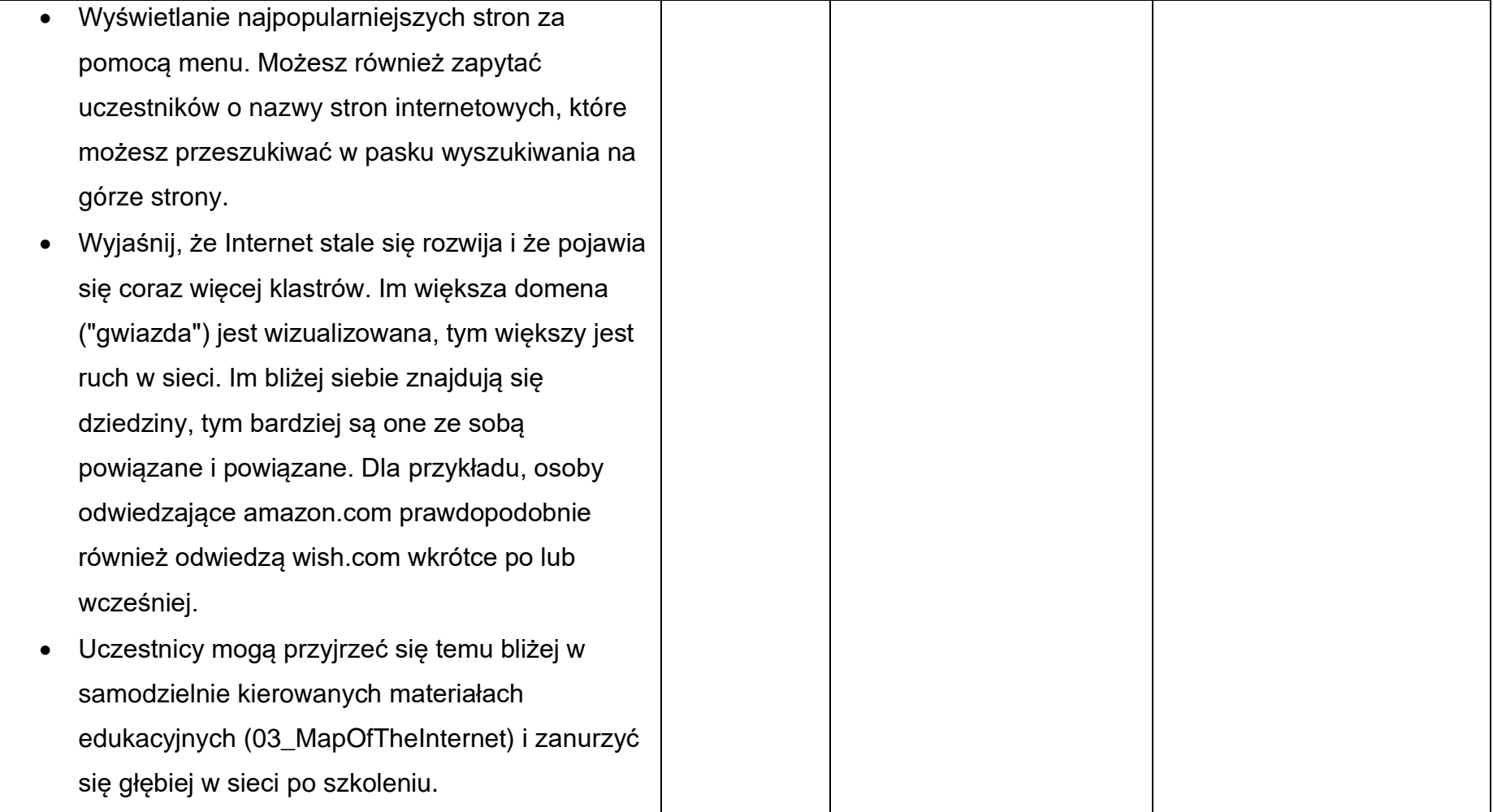

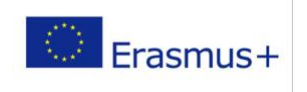

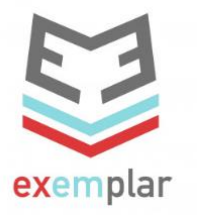

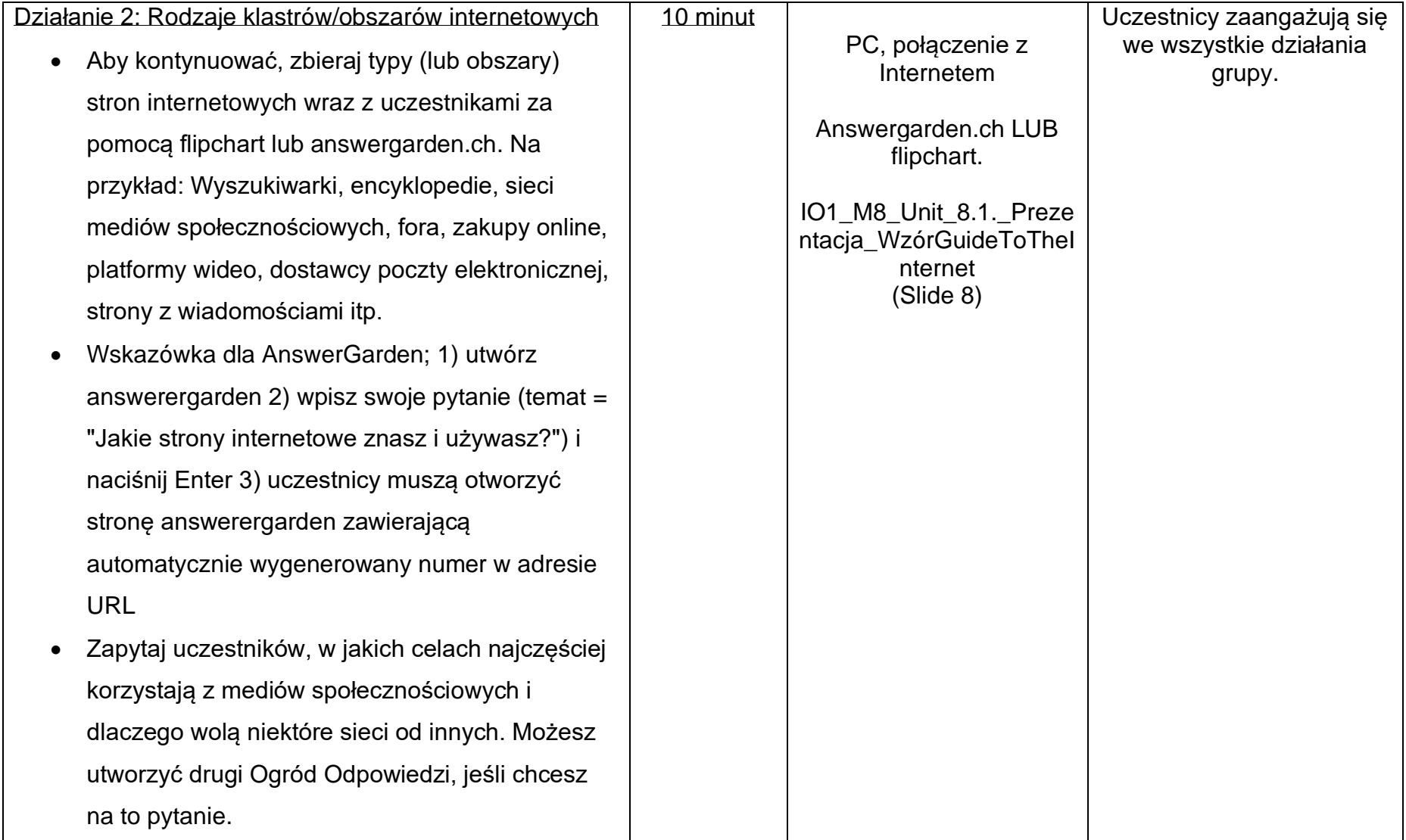

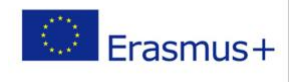

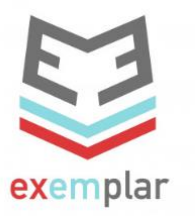

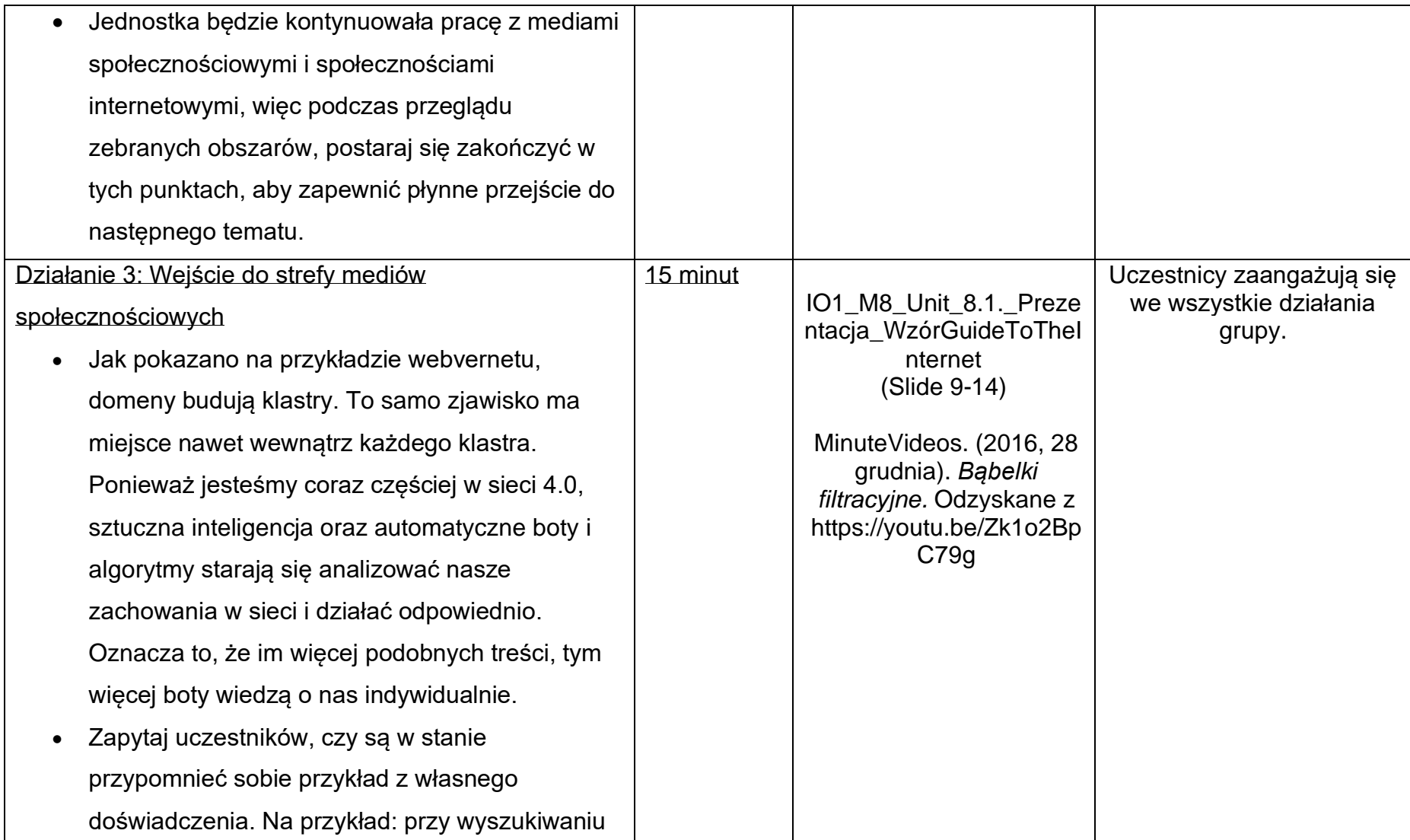

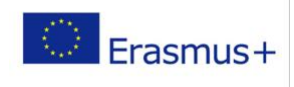

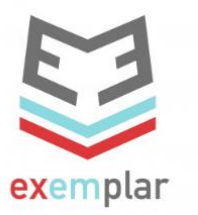

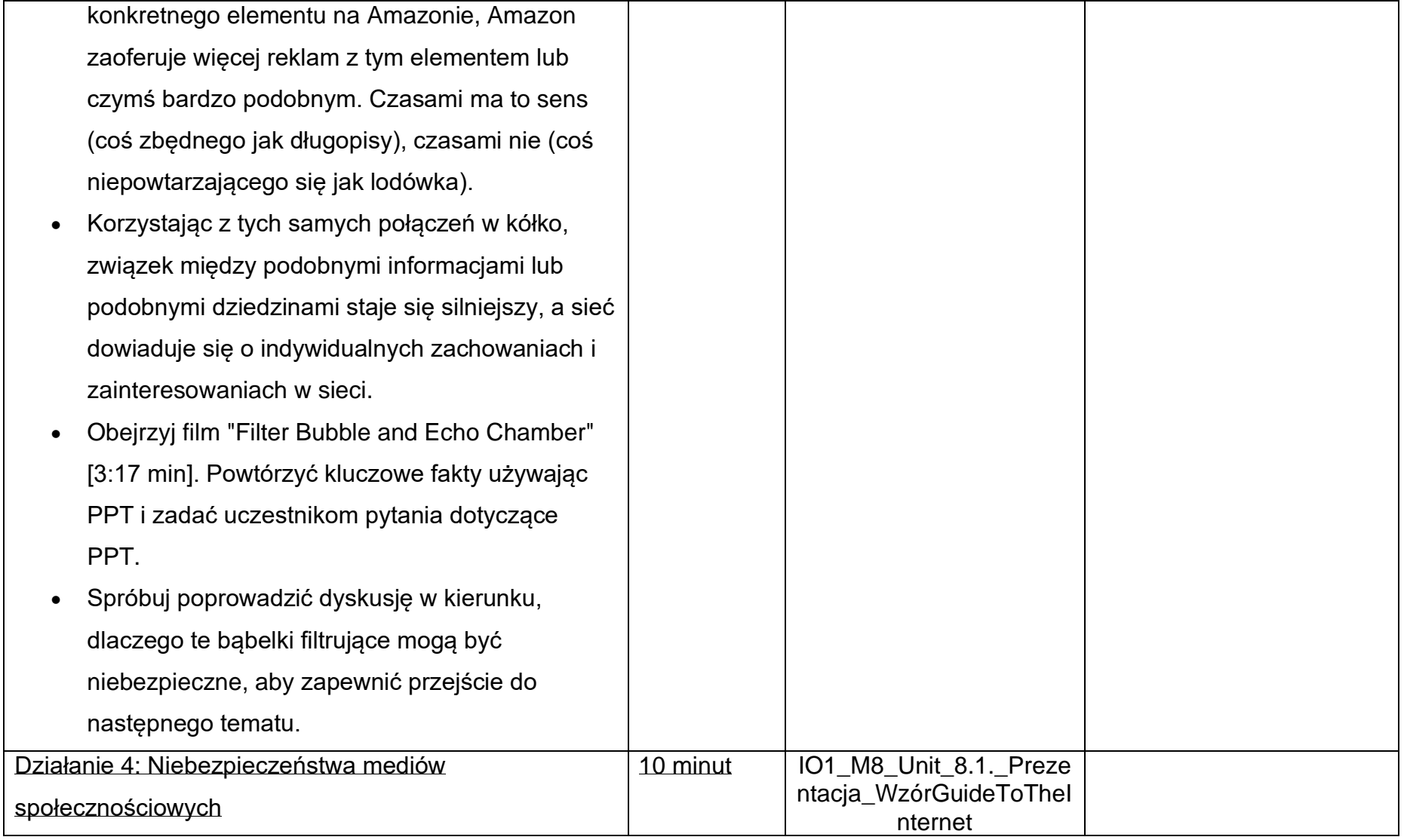

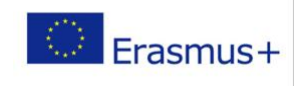

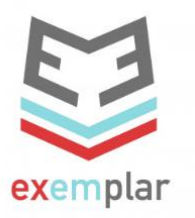

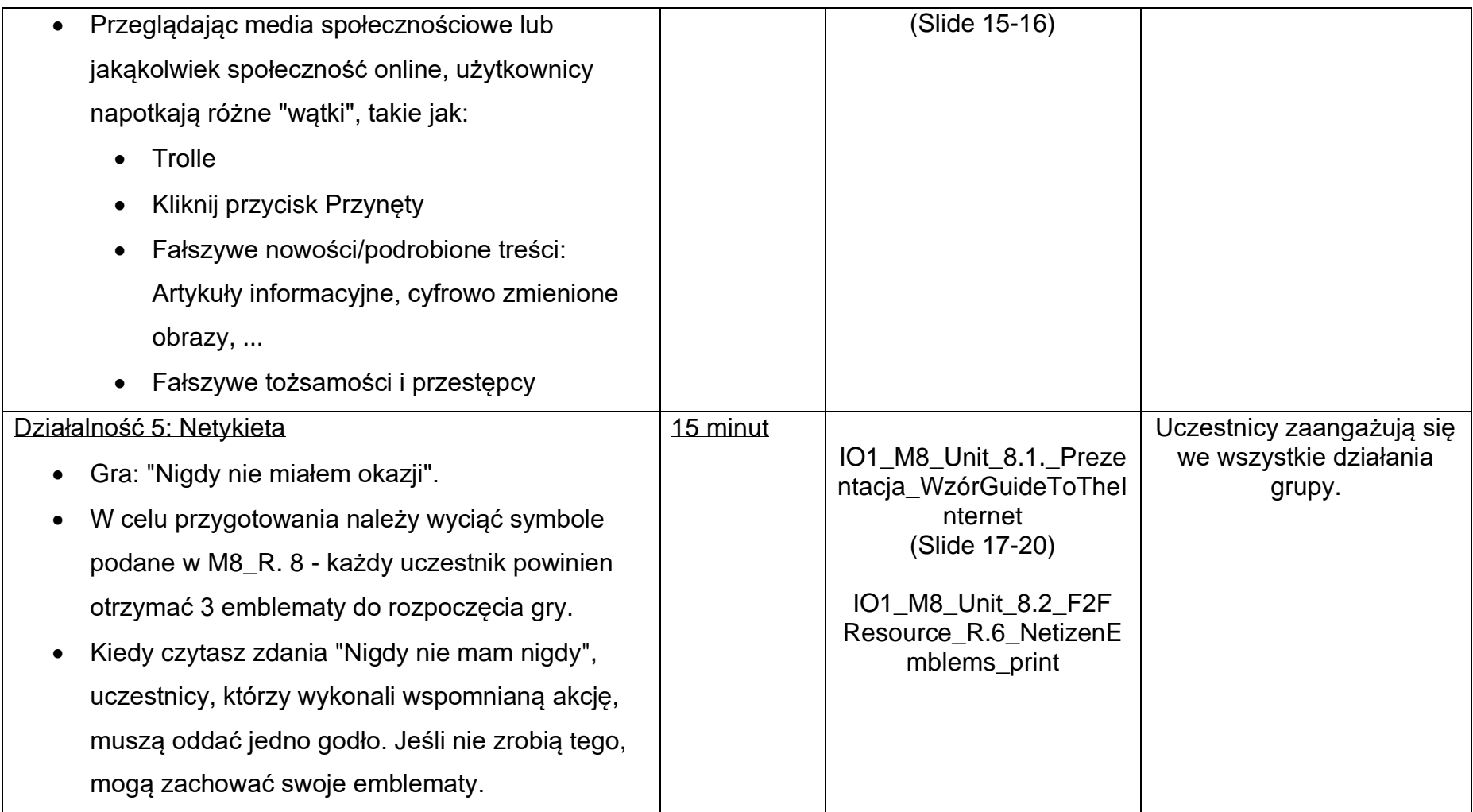

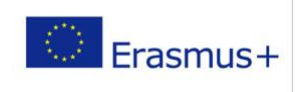

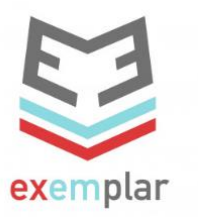

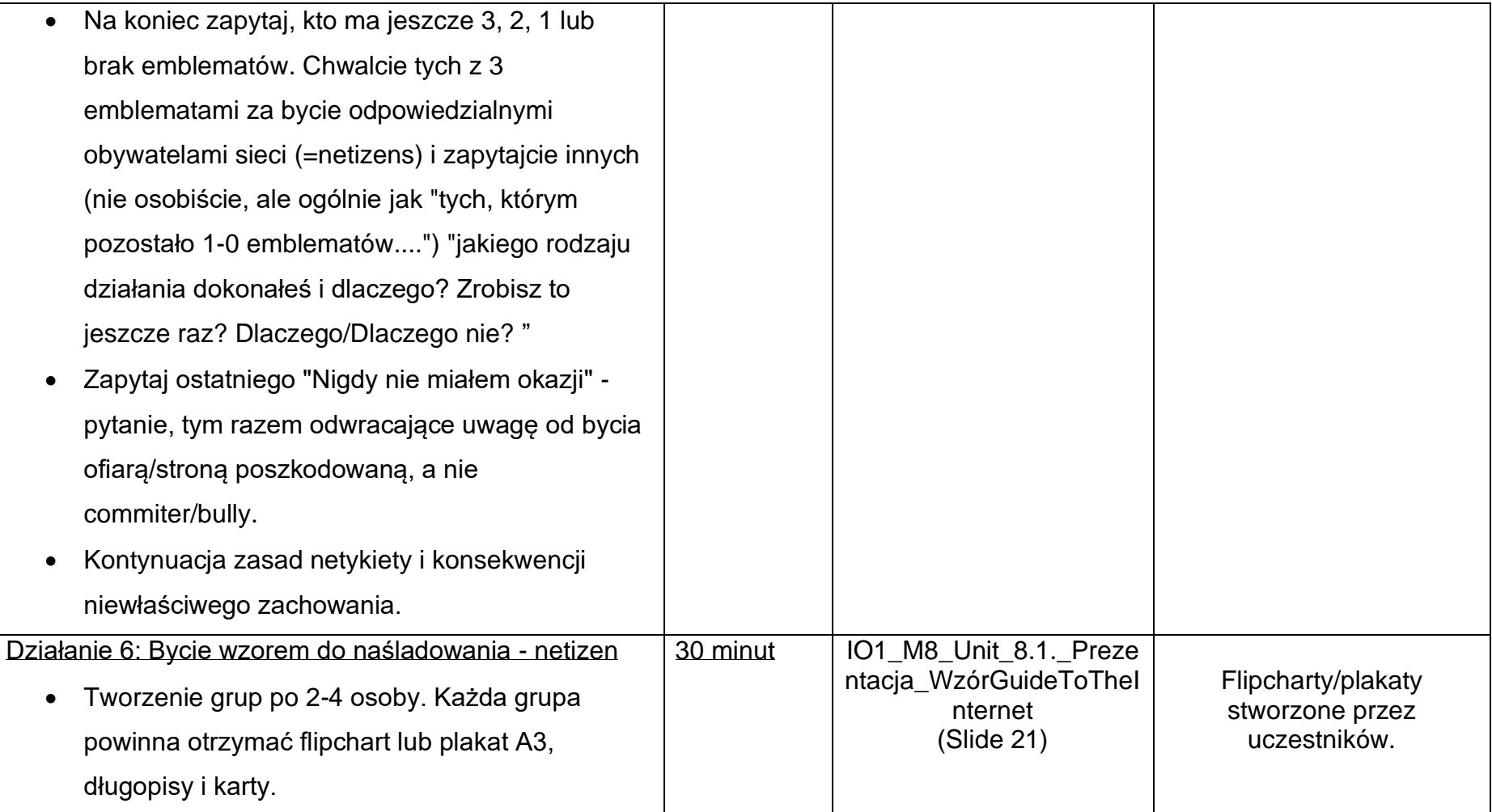

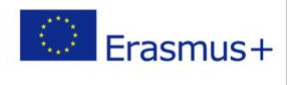

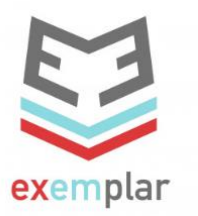

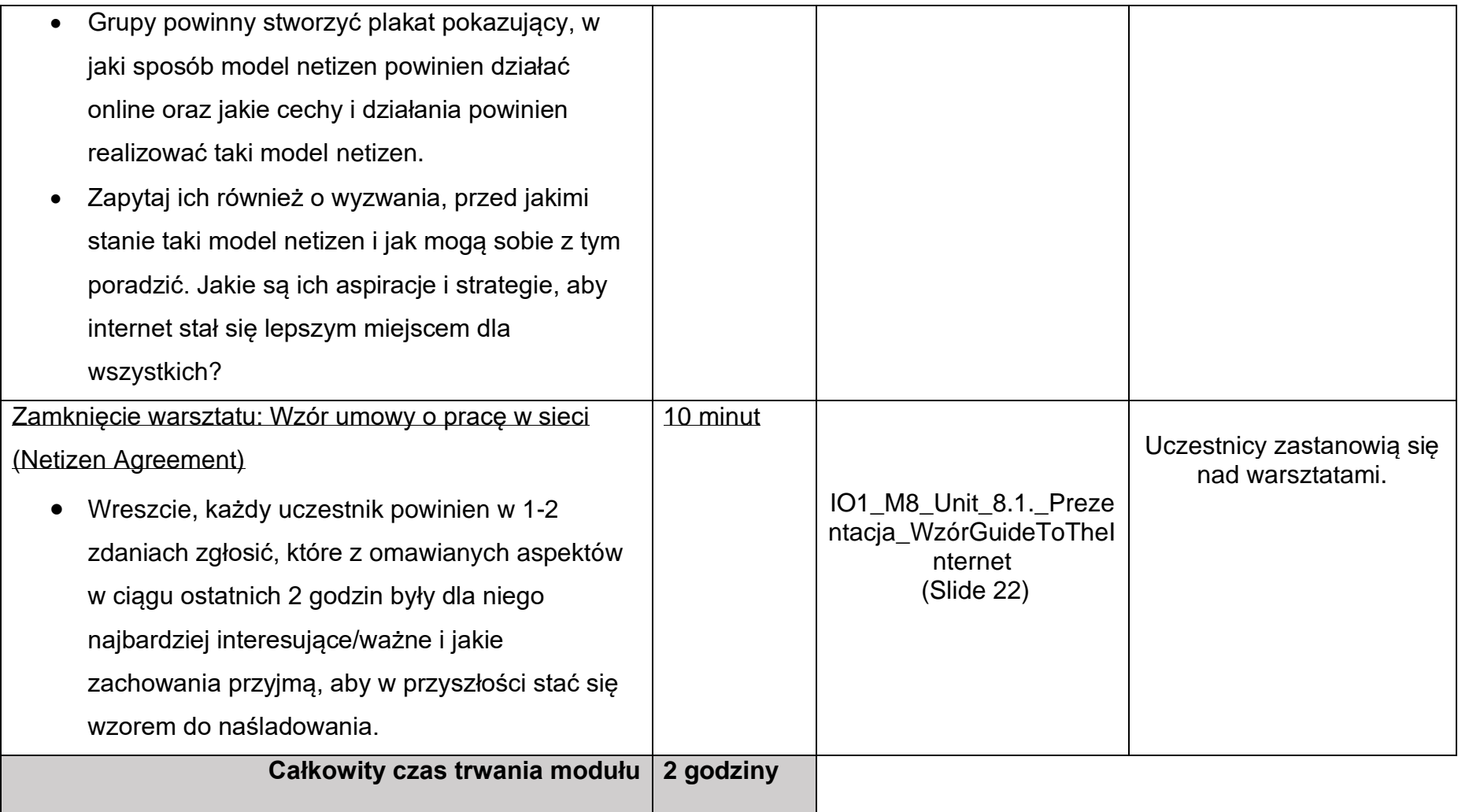

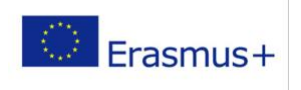